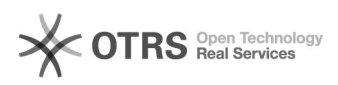

## Apps reparieren

08/08/2020 20:08:54

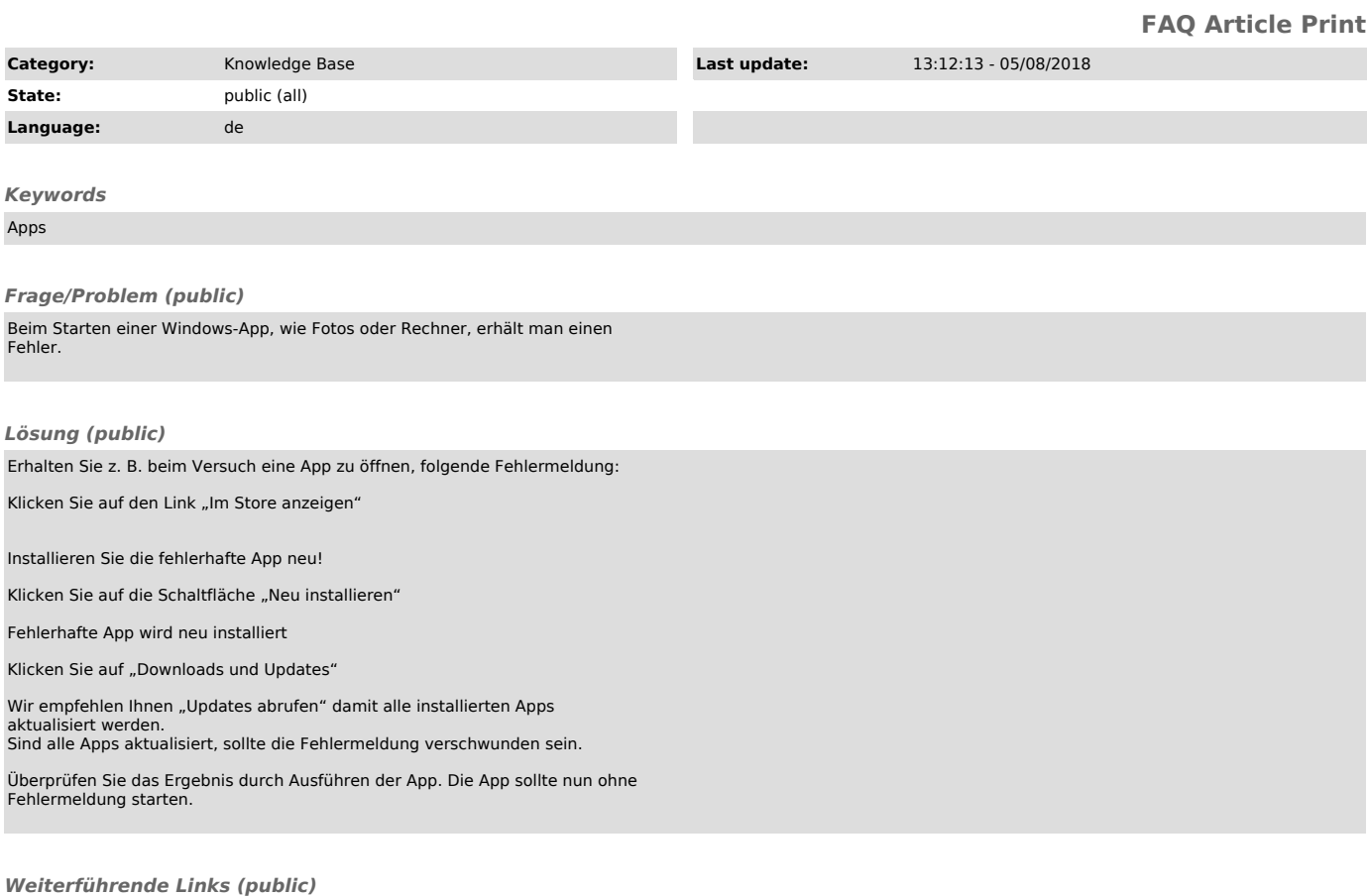